# Banco de Dados

Modelo de Dados Relacional

João Eduardo Ferreira Osvaldo Kotaro Takai ef@ime.usp.br DCC-IME-USP

- **□ O Modelo Relacional (MR) é um modelo de** dados lógico utilizado para desenvolver projetos lógicos de bancos de dados.
- **□ Os SGBDs que utilizam o MR são denominados** SGBD Relacionais.
- □ O MR representa os dados do BD como relações.
	- A palavra relação é utilizada no sentido de lista ou rol de informações e não no sentido de associação ou relacionamento.

**□ Cada relação pode ser entendida como uma** tabela ou um simples arquivo de registros. Uma **relação DEPENDENTE**, com seus **atributos** e **valores de atributos**.

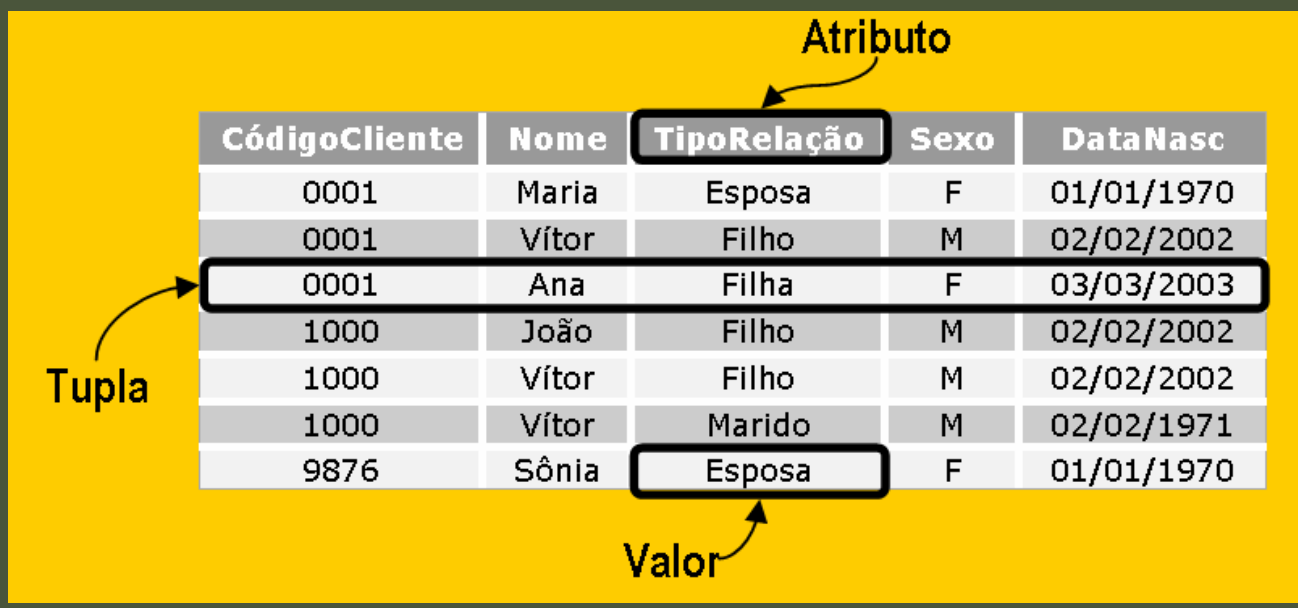

- **□ Os valores de atributos são indivisíveis, ou seja, atômicos**.
- **□ O conjunto de atributos de uma relação é** chamado de **relação esquema**.
- Cada atributo possui um **domínio**.
- O **grau** de uma relação é o número de atributos da relação.

#### **DEPENDENTE**(CódigoCliente, Nome, TipoRelação, Sexo, DataNasc)

- É <sup>a</sup>**relação esquema**.
- **DEPEDENTE** é o nome da relação.
- O **Grau da Relação** é 5.
- Os **Domínios** dos Atributos são:
	- $\Box$ dom(CódigoCliente) = 4 dígitos que representam o Código do Cliente.
	- $\Box$ dom(Nome) = Caracteres que representam nomes dos dependentes.
	- $\mathbf{D}$  dom(TipoRelação) = Tipo da Relação (filho, esposa, pai, mãe e outras) do dependente em relação do seu cliente .
	- $\Box$ dom(Sexo) = Caractere: (M: Masculino, F: Feminino) do dependente.
	- $\Box$ dom(DataNasc) = Datas de Nascimento do dependente.

#### Notação Relacional

**□ A relação esquema R de grau n:** 

**R**( $A_1, A_2, ..., A_n$ ).

**□ A tupla t em uma relação r(R) :** 

 $t = ,$ 

v<sub>i</sub> é o valor do atributos A<sub>i</sub>.

 $\blacksquare$  t[A<sub>i</sub>] indica o valor v<sub>i</sub> em t para o atributo A<sub>i</sub>.  $\blacksquare$  t[A<sub>u</sub>, A<sub>w</sub>, ..., A<sub>z</sub>] indica o conjunto de valores <v<sub>u</sub>, v<sub>w</sub>, ..., v<sub>z</sub>> de t correspondentes aos atributos A<sub>u</sub>, A<sub>w</sub>, ..., A<sub>z</sub> de R.

#### Exemplo

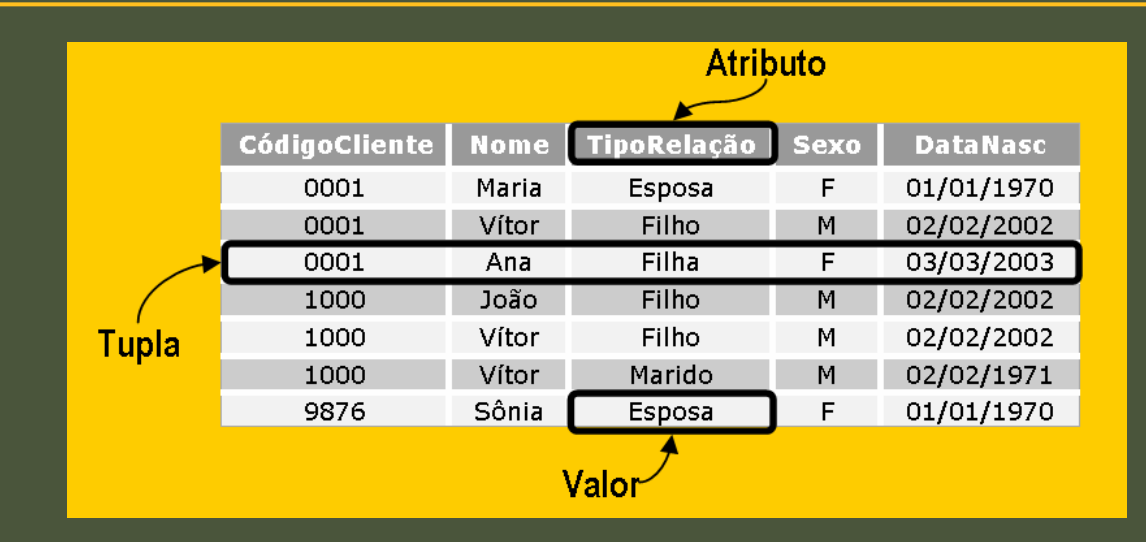

**□ A figura apresenta a Relação DEPENDENTE □ t = <**0001, Ana, Filha, F, 03/03/2003> é uma tupla □ t[CódigoCliente] = 0001 **□** t[Nome, Sexo] = <Ana, F>.

- **Superchave**: Subconjunto de atributos de uma relação cujos valores são distintos:
	- t<sub>1</sub>[SC]  $\neq$  t<sub>2</sub>[SC]
- **Chave**: É uma Superchave mínima
- **Chave-Candidata**: Chaves de uma relação
- **Chave-Primária**: Uma das Chaves escolhidas entre as Chaves-Candidatas de uma relação.

- Superchave **trivial** da relação DEPENDENTE:
	- SC<sub>a</sub> = { CódigoCliente, Nome, TipoRelação, Sexo, DataNasc }

#### **Outras superchaves:**

**Burgo - SC**<sub>b</sub> = { CódigoCliente, Nome, TipoRelação, Sexo }  $\blacksquare$  SC $_{\sf b}$  = SC $_{\sf a}$  – { DataNasc }

■  $\text{SC}_\text{c}$  = { CódigoCliente, Nome, TipoRelação, DataNasc }  $\texttt{G} \texttt{S} \texttt{C}_{\texttt{c}} = \texttt{S} \texttt{C}_{\texttt{a}} \texttt{-} \{ \texttt{S} \texttt{e} \texttt{x} \texttt{o} \}$ 

- $SC_d$  = { CódigoCliente, Nome, TipoRelação }  $\blacksquare$  SC $_{\sf d}$  = SC $_{\sf a}$  – { DataNasc, Sexo }
- $\blacksquare$   $\text{SC}_\text{e}$  = { CódigoCliente, Nome } ■ SC<sub>e</sub> = SC<sub>a</sub> – { DataNasc, Sexo , TipoRelação}

**□** SC<sub>e</sub> uma superchave mínima:

**P**ois não é possível retirar de SC<sub>e</sub> nenhum de seus atributos: CódigoCliente ou Nome, e o subconjunto resultante continuar com a propriedade de superchave.

**□** Assim, SC<sub>e</sub>, além de ser superchave, é uma **chave** da relação esquema DEPENDENTE.

- **<u>n</u> Uma relação esquema pode possuir mais de** uma chave.
- **□ Nestes casos, tais chaves são chamadas de chaves-candidatas**.
- **□ O esquema da relação EMPREGADO possui** três chaves-candidatas:

**EMPREGADO**(Nome, Código, Rg, Cpf, Endereço, Salário)

```
■ CC1 = { Código }
\blacksquare CC2 = { Rg }
\blacksquare CC3 = { Cpf }
```
- As chaves-candidatas são candidatas à **chaveprimária**.
- **□ A chave-primária é a escolhida, dentre as** chaves-candidatas, para identificar de forma única, tuplas de uma relação.
- **□ A chave-primária é indicada na relação** esquema sublinhando-se os seus atributos. **EMPREGADO**(Nome, Código, Rg, Cpf, Endereço, Salário)

### Esquema de um BD Relacional

- **□ O esquema de um BD relacional é o conjunto de** todos os esquemas de relações.
- **□ Esquema do BD relacional do Sistema** Companhia:

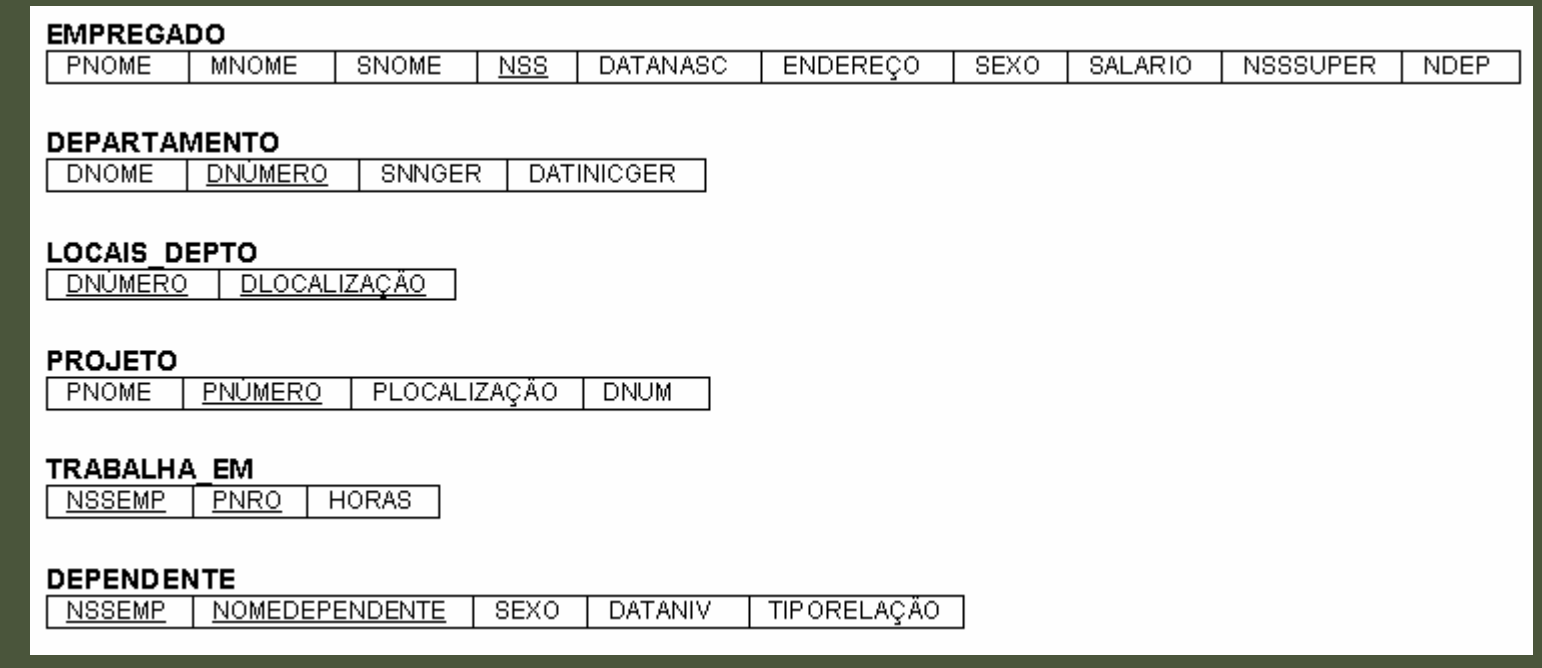

### Restrições de integridade

 **Restrição de Integridade** são regras que restringem os valores que podem ser armazenados nas relações.

#### **□ Um SGBD relacional deve garantir:**

- **Restrição de Chave**: os valores das chavescandidatas devem ser únicos em todas as tuplas de uma relação.
- **Restrição de Entidade**: chaves-primárias não podem ter valores nulos.
- **Restrição de Integridade Referencial**: Usada para manter a consistência entre tuplas. Estabelece que um valor de atributo, que faz referência a uma outra tupla, deve-se referir a uma tupla existente.

#### Restrição de Integridade Referencial

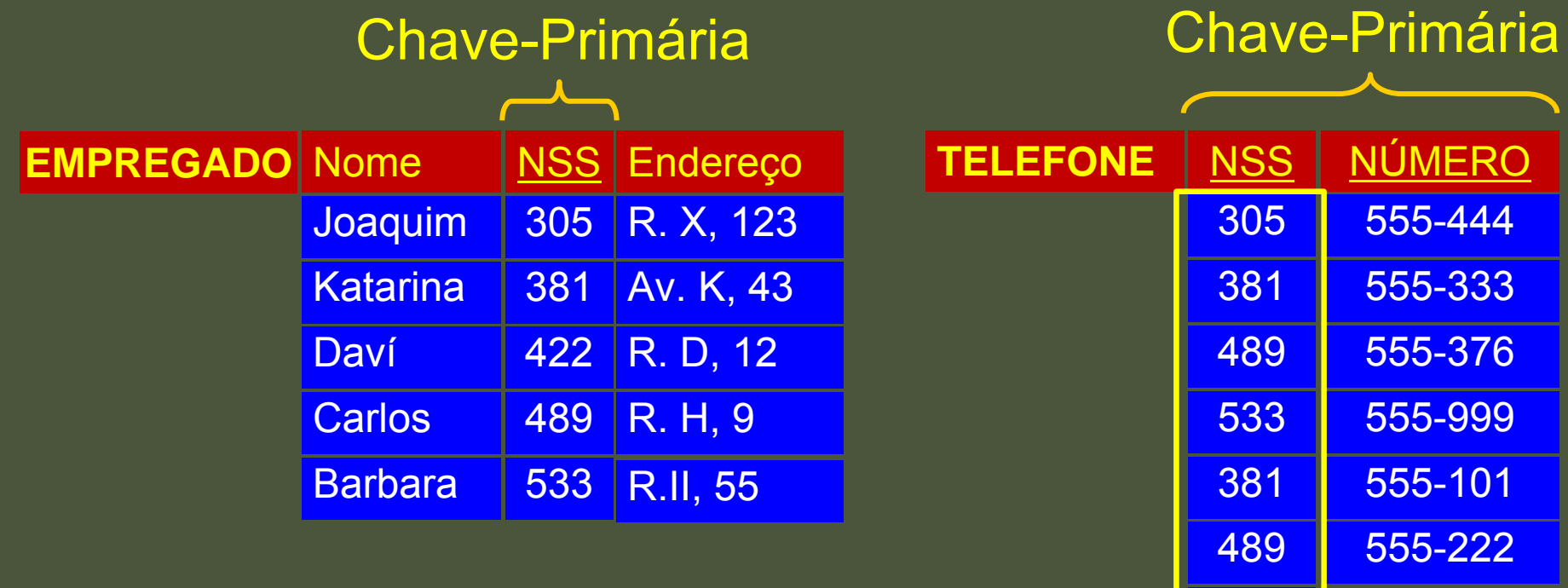

Valores da Chave-Estrangeira

489

555-376

#### Mapeamento do DER / MDR

- **E** É comum, em projetos lógicos de BD, realizar a modelagem dos dados através de um modelo de dados de alto-nível
- **□ O produto desse processo é o esquema do BD**
- **O** modelo de dados de alto-nível normalmente adotado é o MER e o esquema do BD especificado em MR

## O DER do Sistema Companhia

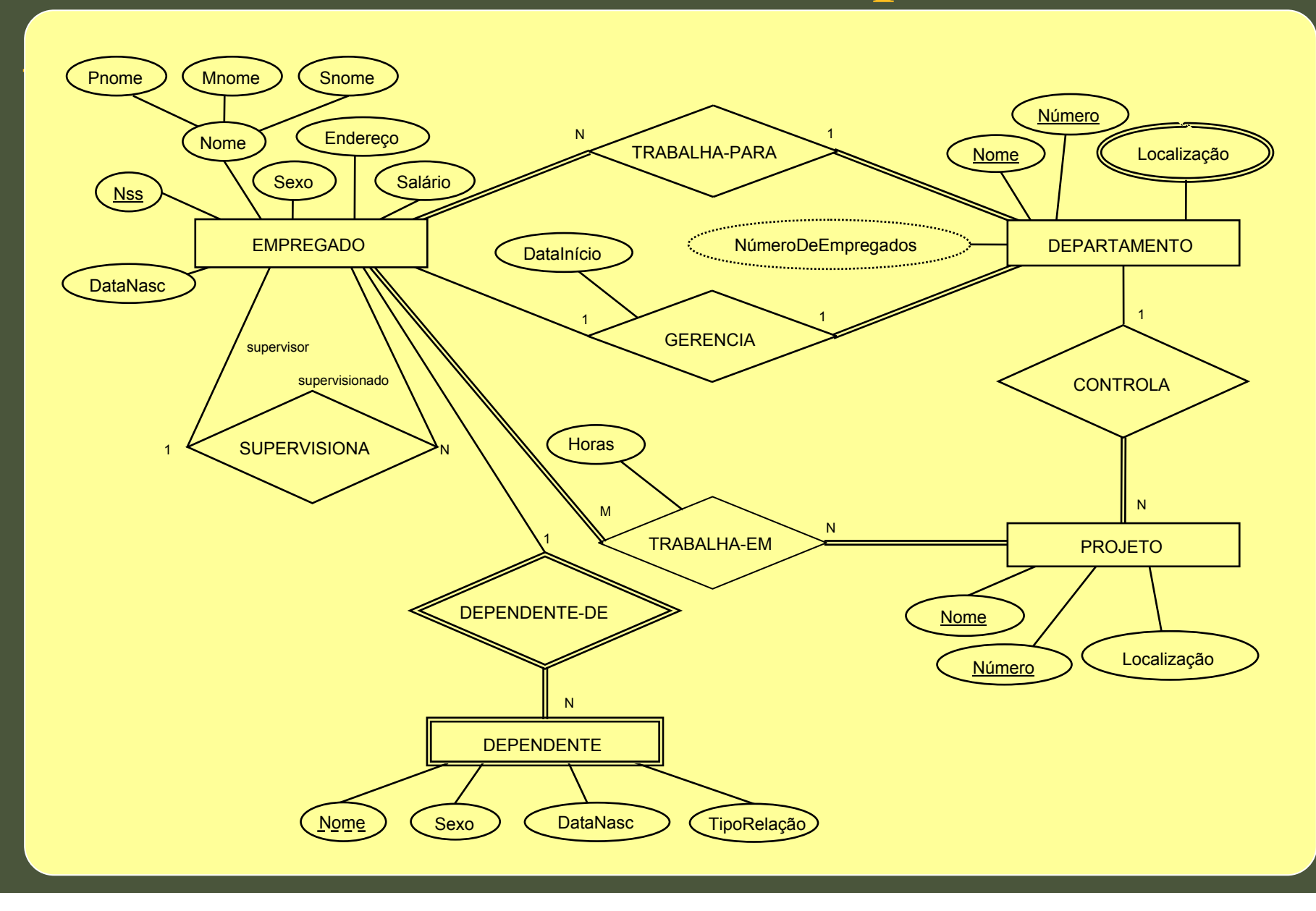

## Esquema do BD Companhia

- **□ Para cada tipo de entidade normal E no DER, crie uma** relação R que inclua todos os atributos simples de E.
- $\blacksquare$  Inclua também os atributos simples dos atributos compostos.
- **□ Escolha um dos atributos-chave de E como a chave**primária de R.
- **□ Se a chave escolhida é composta, então o conjunto de** atributos simples que o compõem formarão a chaveprimária de R.

### Passo 1: Resultado

#### **EMPREGADO**

**PNOME MNOME SNOME NSS DATANASC ENDERECO SEXO SALARIO**

**PROJETO**

**PNOME PNUMERO PLOCALIZACAO**

**DNOME DNUMERO DEPARTAMENTO**

- **□ Para cada tipo de entidade fraca W do DER com o tipo** de entidade de identificação E, crie uma relação R e inclua todos os atributos simples (ou os atributos simples de atributos compostos) de W como atributos de R.
- **□ Além disso, inclua como a chave-estrangeira de R a** chave-primária da relação que corresponde ao tipo de entidade proprietário da identificação.
- **□ A chave-primária de R é a combinação da chave**primária do tipo de entidade proprietário da identificação e a chave-parcial do tipo de entidade fraca W.

#### Passo 2: Resultado

#### **EMPREGADO**

**PNOME MNOME SNOME NSS DATANASC ENDERECO SEXO SALARIO**

#### **PROJETO**

**PNOME PNUMERO PLOCALIZACAO**

**DEPARTAMENTO**

**DNOME DNUMERO**

#### **DEPENDENTE**

**ENSSNOMEDEPENDENTE SEXO DATANASC RELAÇÃO**

**ce**

- **□ Para cada tipo de relacionamento binário 1:1, R, do** DER, identifique as relações S e T que correspondem aos tipos de entidade que participam de R.
- **□ Escolha uma das relações, por exemplo S, e inclua** como chave-estrangeira de S a chave-primária de T.
	- É melhor escolher o tipo de entidade com participação total em R como sendo a relação S.
- **□** Inclua todos os atributos simples (ou os atributos simples de atributos compostos) do tipo de relacionamento 1:1, R, como atributos de S.

#### Passo 3: Resultado

#### **EMPREGADO**

**PNOME MNOME SNOME NSS DATANASC ENDERECO SEXO SALARIO**

#### **PROJETO**

**PNOMEPNUMERO PLOCALIZACAO**

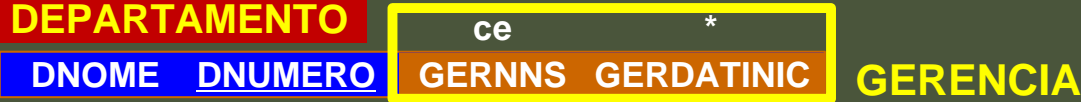

#### **DEPENDENTE**

**ceENSSNOMEDEPENDENTE SEXO DATANASC RELAÇÃO**

- **□ Para cada tipo de relacionamento binário regular 1:N** (não fraca), R, identificar a relação S que representa o tipo de entidade que participa do lado N de R.
- **□ Inclua como chave-estrangeira de S a chave-primária de** T que representa o outro tipo de entidade que participa em R; isto porque cada entidade do lado 1 está relacionada a mais de uma entidade no lado N.
- **□** Inclua também quaisquer atributos simples (ou atributos simples de atributos compostos) do tipo de relacionamento 1:N, como atributos de S.

#### Passo 4: Resultado

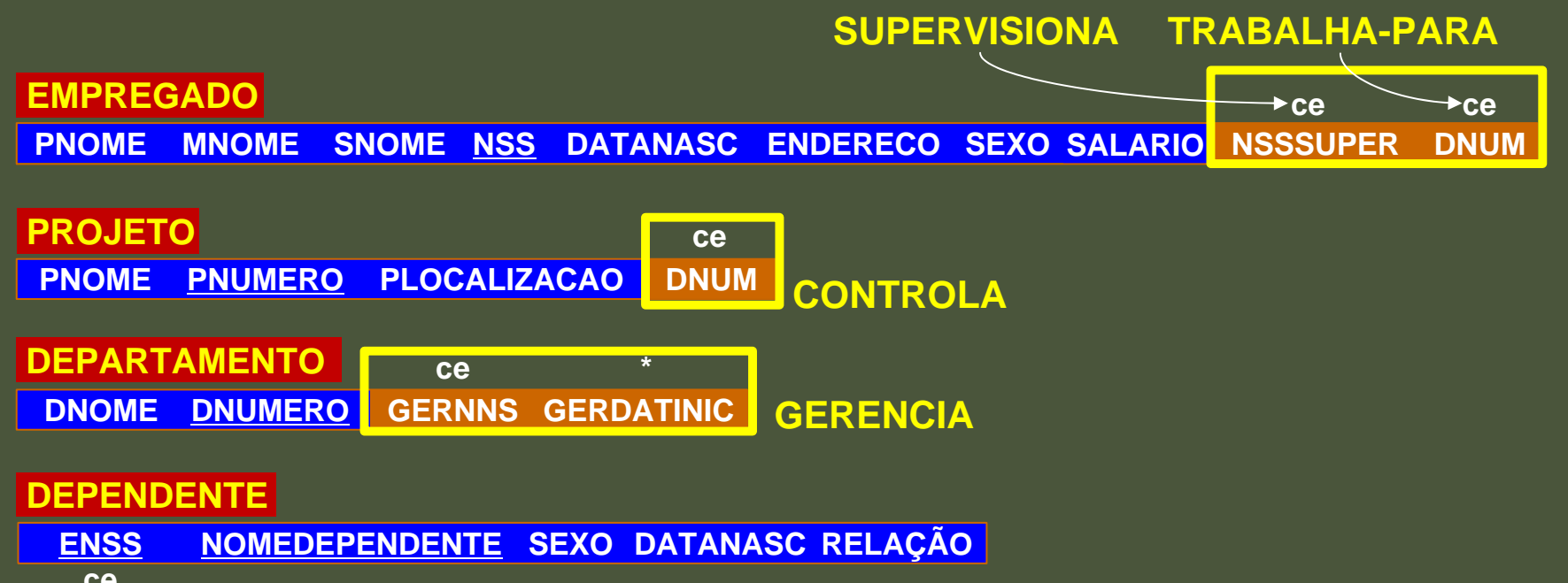

**ce**

- **□ Para cada tipo de relacionamento binário M:N, R, crie** uma nova relação S para representar R.
- **□ Inclua como chave-estrangeira de S as chaves-primárias** das relações que representam os tipos de entidade participantes; sua combinação irá formar a chaveprimária de S.
- **□** Inclua também qualquer atributo simples do tipo de relacionamento M:N (ou atributos simples dos atributos compostos) como atributos de S.
	- Note que não se pode representar um tipo de relacionamento M:N como uma simples chave-estrangeira em uma das relações participantes - como foi feito para os tipos de relacionamentos 1:1 e 1:N. Isso ocorre porque o MR não permite a representação de atributos multivalorados.

### Passo 5: Resultado

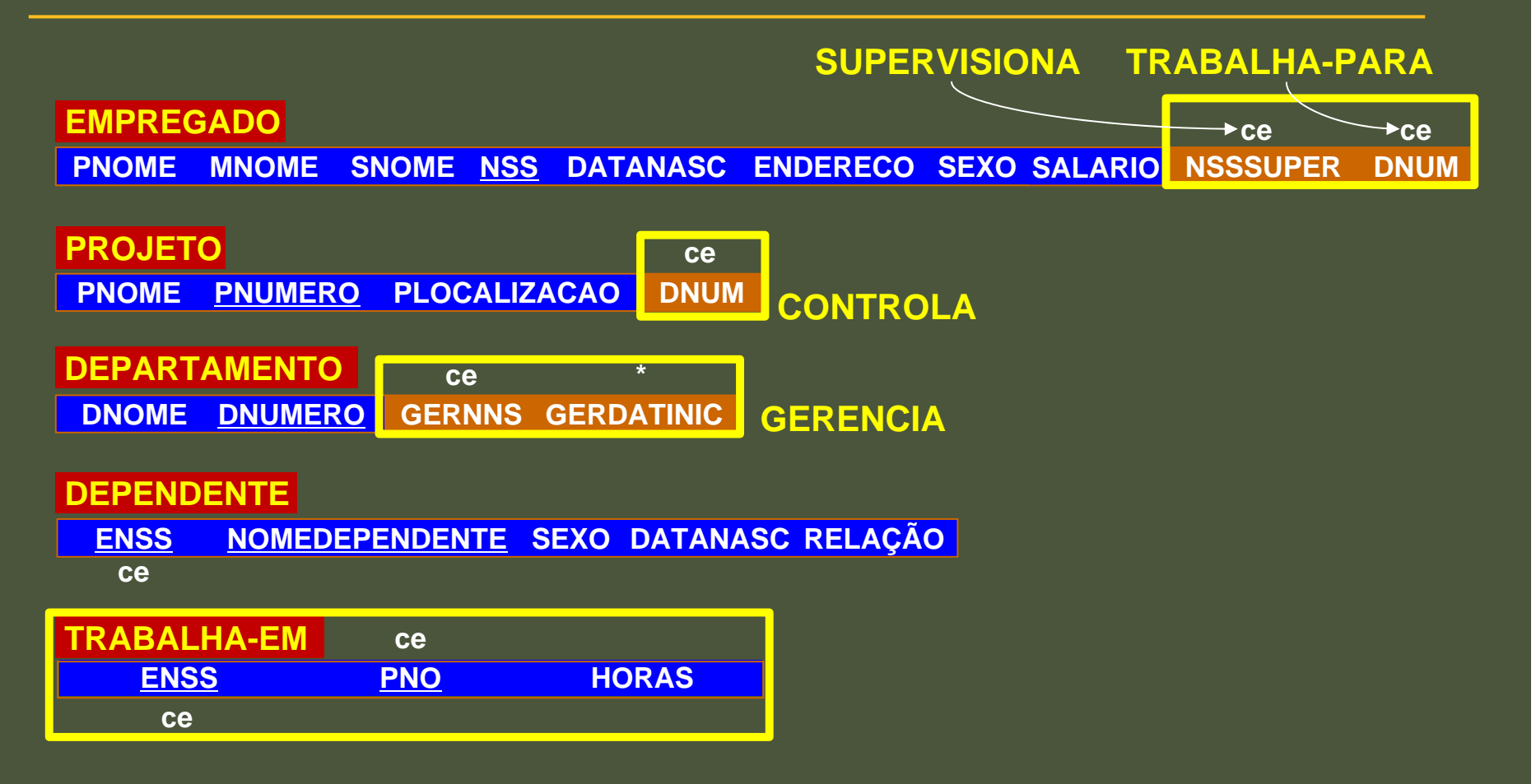

- **□ Para cada atributo A multivalorado, crie uma nova** relação R que inclua o atributo A e a chave-primária, K, da relação que representa o tipo de entidade ou o tipo de relacionamento que tem A como atributo.
- **□ A chave-primária de R é a combinação de A e K.**
- **□ Se o atributo multivalorado é composto inclua os** atributos simples que o compõem.

#### Passo 6: Resultado

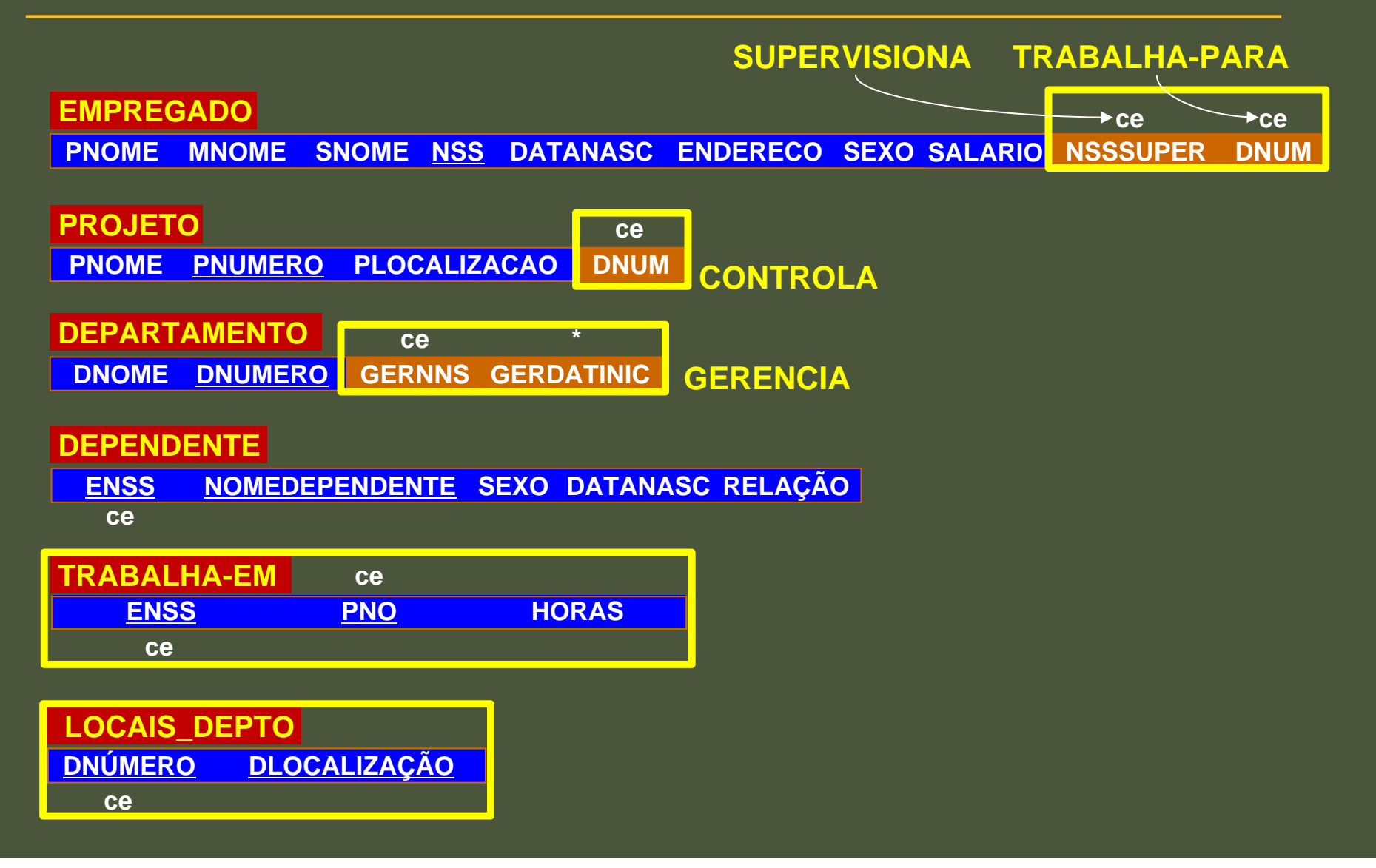

- **□ Para cada tipo de relacionamento n-ário, R, n>2, crie uma** nova relação S para representar R.
- **□ Inclua como chave-estrangeira em S as chaves-primárias** das relações que representam os tipos de entidades participantes.
- **□** Inclua também qualquer atributo simples do tipo de relacionamento n-ário (ou atributos simples dos atributos compostos) como atributo de S.
- **□ A chave-primária de S é normalmente a combinação de** todas as chaves-estrangeiras que referenciam as relações que representam os tipos de entidades participantes.
	- Porém, se a restrição estrutural (min, max) de um dos tipos de entidades E que participa em R, tiver max=1, então a chaveprimária de, S, pode ser a chave-estrangeira que referencia a relação E; isto porque cada entidade e em E irá participar em apenas uma instância em R e, portanto, pode identificar univocamente esta instância de relacionamento.

#### Passo 7: Resultado

#### **D** Considere o tipo de relacionamento FORNECE:

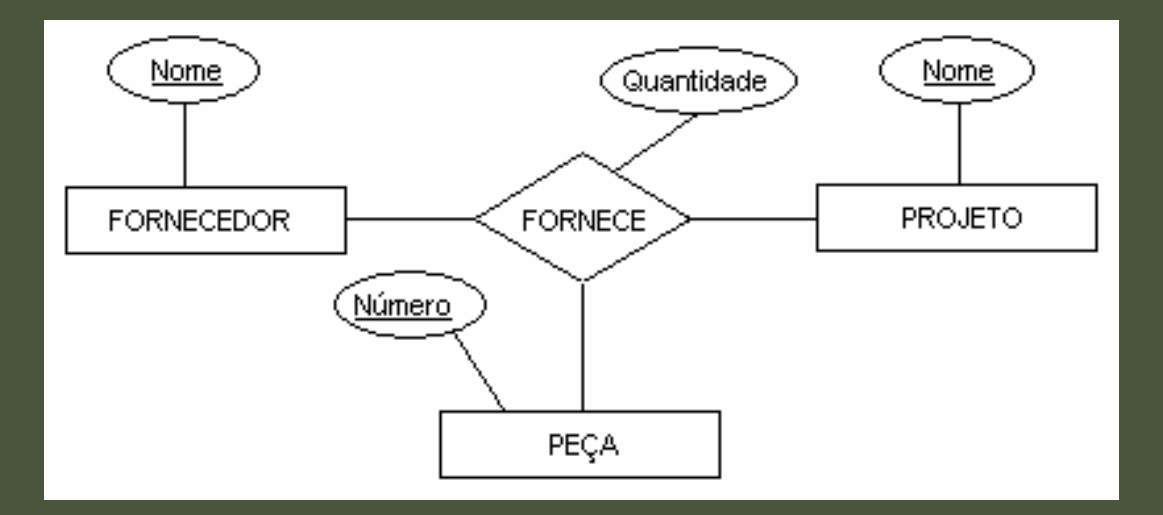

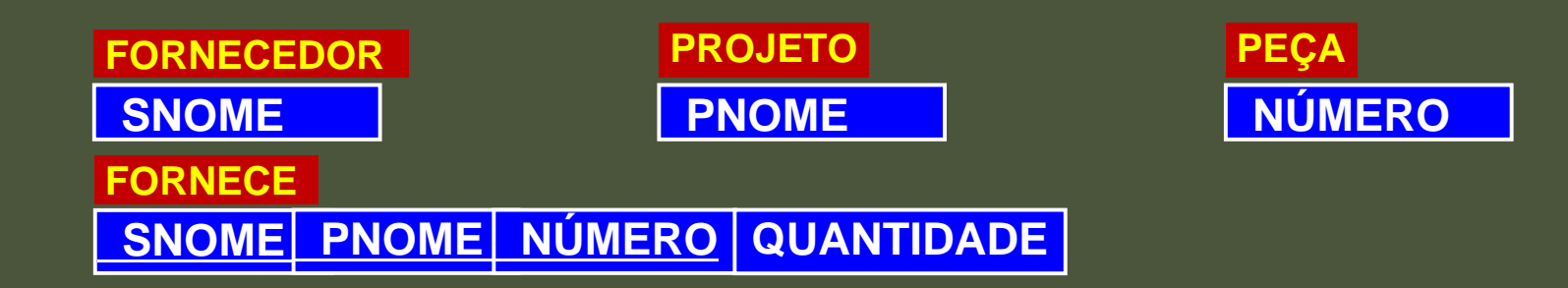

#### Questões

**n** Dado o DER de uma locadora de vídeo (próximo slide), obtenha o esquema do BD Relacional utilizando os passos de mapeamento do DER / MDR

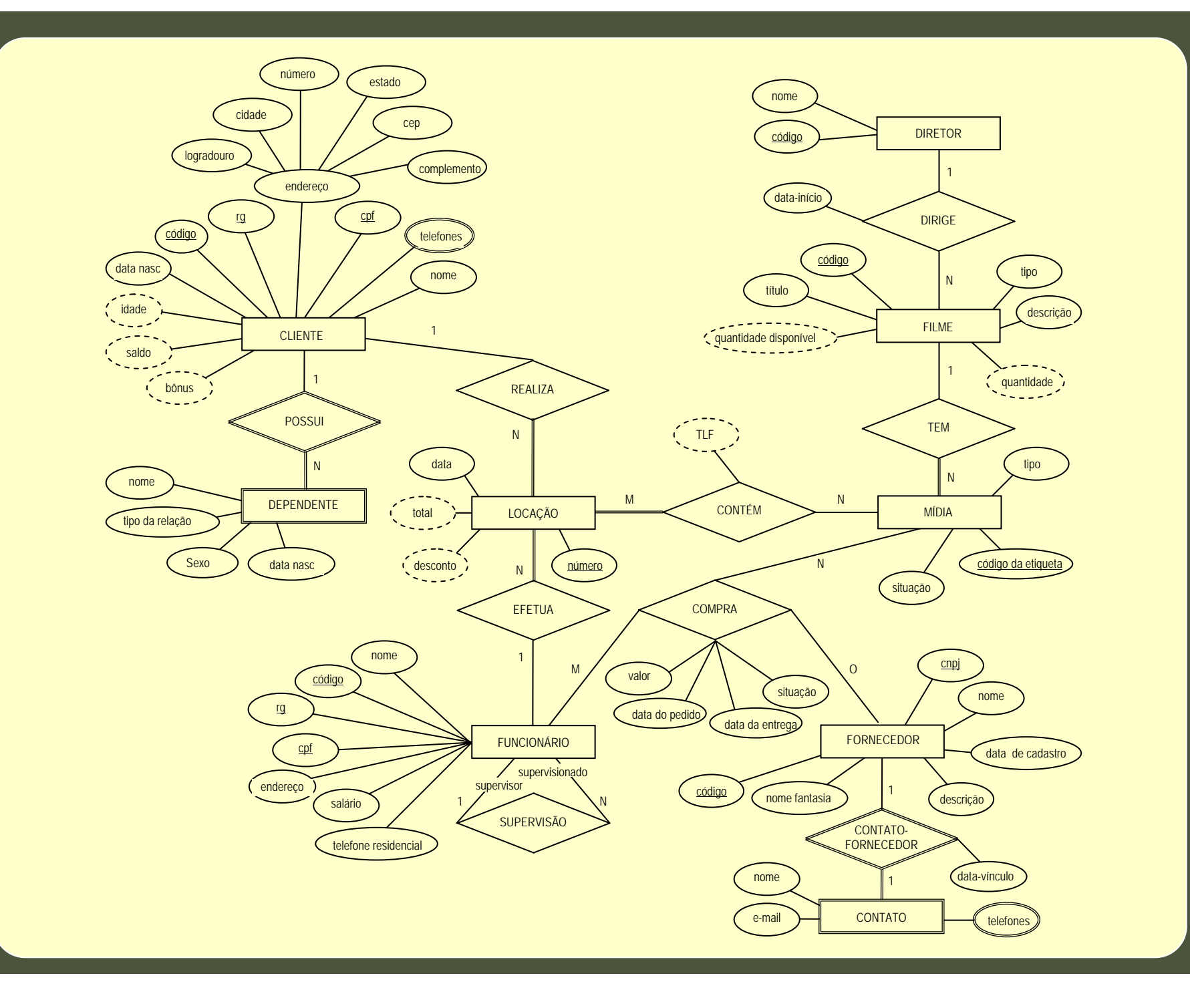